# Package 'funModeling'

June 15, 2020

Type Package

Title Exploratory Data Analysis and Data Preparation Tool-Box

#### Description

Around 10% of almost any predictive modeling project is spent in predictive modeling, 'funModeling' and the book Data Science Live Book (<https://livebook.datascienceheroes.com/>) are intended to cover remaining 90%: data preparation, profiling, selecting best variables 'dataViz', assessing model performance and other functions.

Version 1.9.4

Date 2020-06-14

Maintainer Pablo Casas <pcasas.biz@gmail.com>

License GPL-2

BugReports <https://github.com/pablo14/funModeling/issues>

URL <https://livebook.datascienceheroes.com>

LazyData true

Encoding UTF-8

Imports ROCR, ggplot2, gridExtra, pander, reshape2, scales, dplyr, lazyeval, utils, RColorBrewer, moments, entropy, cli, stringr

**Depends** R ( $>= 3.4.0$ ), Hmisc ( $>= 3.17.1$ )

Suggests knitr, rmarkdown

VignetteBuilder knitr

RoxygenNote 7.1.0

NeedsCompilation no

Author Pablo Casas [aut, cre]

Repository CRAN

Date/Publication 2020-06-15 05:10:02 UTC

# R topics documented:

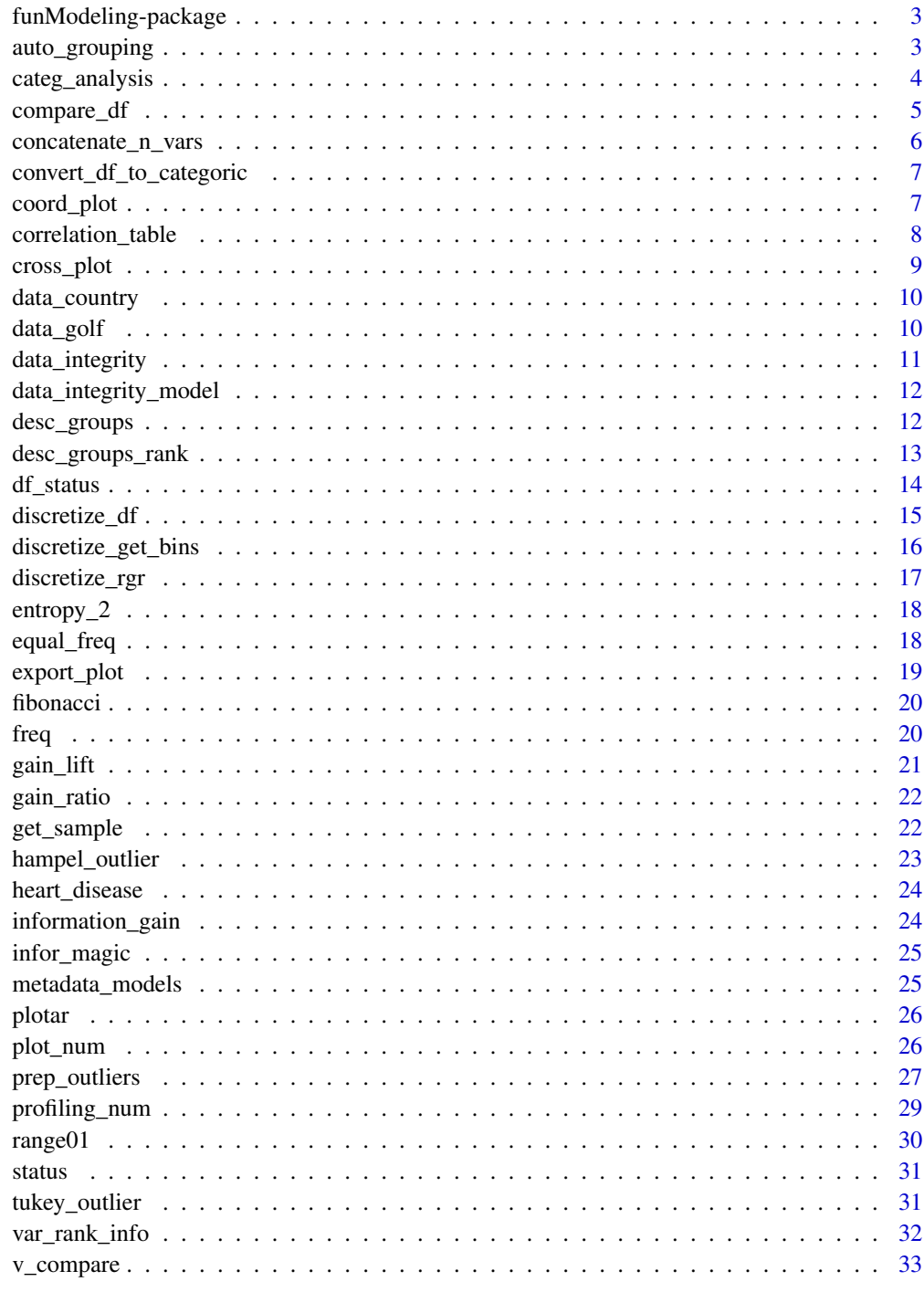

<span id="page-2-0"></span>funModeling-package *funModeling: Exploratory data analysis, data preparation and model performance*

## **Description**

funModeling is intimately related to the Data Science Live Book -Open Source- (2017) in the sense that most of its functionality is used to explain different topics addressed by the book.

#### Details

To start using funModeling you can start by the vignette: 'browseVignettes(package = "funModeling")'

Or you can read the Data Science Live Book, fully accessible at: [https://livebook.datascienceh](https://livebook.datascienceheroes.com)eroes. [com](https://livebook.datascienceheroes.com)

#### Author(s)

Maintainer: Pablo Casas <pcasas.biz@gmail.com>

#### See Also

Useful links:

- <https://livebook.datascienceheroes.com>
- Report bugs at <https://github.com/pablo14/funModeling/issues>

auto\_grouping *Reduce cardinality in categorical variable by automatic grouping*

#### Description

Reduce the cardinality of an input variable based on a target -binary by now- variable based on attribitues of accuracy and representativity, for both input and target variable. It uses a cluster model to create the new groups. Full documentation can be found at: [https://livebook.](https://livebook.datascienceheroes.com/data-preparation.html#high_cardinality_predictive_modeling) [datascienceheroes.com/data-preparation.html#high\\_cardinality\\_predictive\\_modeling](https://livebook.datascienceheroes.com/data-preparation.html#high_cardinality_predictive_modeling)

#### Usage

```
auto_grouping(data, input, target, n_groups, model = "kmeans", seed = 999)
```
#### <span id="page-3-0"></span>**Arguments**

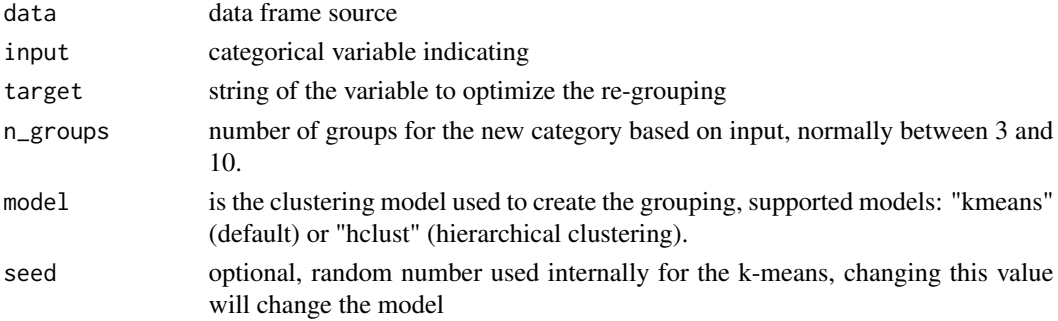

## Value

A list containing 3 elements: recateg\_results which contains the description of the target variable with the new groups; df\_equivalence is a data frame containing the input category and the new category; fit\_cluster which is the cluster model used to do the re-grouping

#### Examples

```
## Not run:
# Reducing quantity of countries based on has_flu variable
auto_grouping(data=data_country, input='country', target="has_flu", n_groups=8)
## End(Not run)
```
categ\_analysis *Profiling analysis of categorical vs. target variable*

## Description

Retrieves a complete summary of the grouped input variable against the target variable. Type of target variable must be binary for now. A positive case will be the less representative one. It returns the total positive cases (sum\_target)); pecentage of total positive cases (perc\_target) that fell in that category (this column sums 1); likelihood or mean of positive cases (mean\_target) measured by the total positive cases over total cases in that category; quantity of rows of that category (q\_rows) and in percentage (perc\_rows) -this column sums 1.

#### Usage

```
categ_analysis(data, input, target)
```
#### Arguments

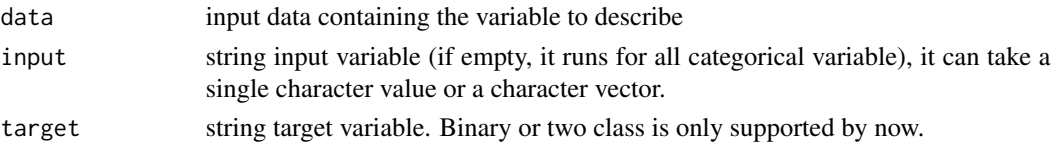

## <span id="page-4-0"></span>compare\_df 5

## Value

if input has 1 variable, it retrurns a data frame indicating all the metrics, otherwise prints in console all variable results.

## Examples

```
categ_analysis(data_country, "country", "has_flu")
```
compare\_df *Compare two data frames by keys*

## Description

Obtain differences between two data frames

## Usage

compare\_df(dfcomp\_x, dfcomp\_y, keys\_x, keys\_y = NA, compare\_values = FALSE)

## Arguments

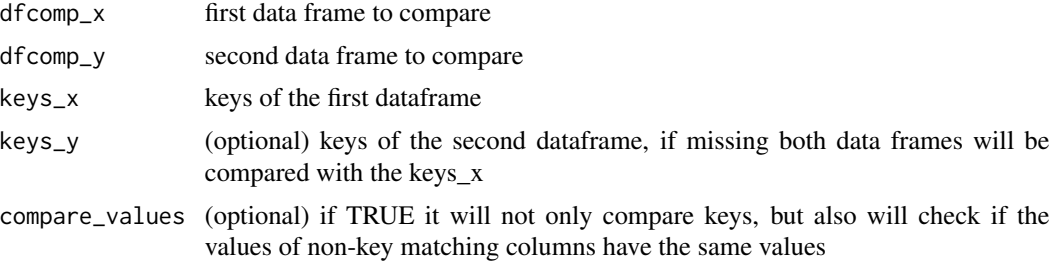

#### Value

Differences and coincident values

## Examples

```
data(heart_disease)
a=heart_disease
b=heart_disease
a=subset(a, age >45)
b=subset(b, age <50)
b$gender='male'
b$chest_pain=ifelse(b$chest_pain ==3, 4, b$chest_pain)
res=compare_df(a, b, c('age', 'gender'))
# Print the keys that didn't match
res
# Accessing the keys not present in the first data frame
res[[1]]$rows_not_in_X
```
# Accessing the keys not present in the second data frame res[[1]]\$rows\_not\_in\_Y # Accessing the keys which coincide completely res[[1]]\$coincident # Accessing the rows whose values did not coincide res[[1]]\$different\_values

concatenate\_n\_vars *Concatenate 'N' variables*

#### Description

Concatenate 'N' variables using the char pipe:  $\langle \rangle$ . This function is used when there is the need of measuring the mutual information and/or the information gain between 'N' input variables an against a target variable. This function makes sense when it is used based on categorical data.

#### Usage

concatenate\_n\_vars(data, vars)

## Arguments

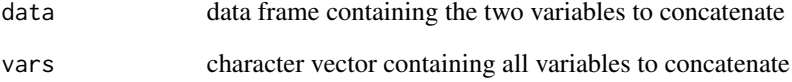

## Value

vector containing the concatenated values for the given variables

#### Examples

```
## Not run:
new_variable=concatenate_n_vars(mtcars, c("cyl", "disp"))
# Checking new variable
head(new_variable)
```
<span id="page-5-0"></span>

<span id="page-6-0"></span>convert\_df\_to\_categoric

*Convert every column in a data frame to character*

## Description

It converts all the variables present in 'data' to character. Criteria conversion is based on two functions, [discretize\\_get\\_bins](#page-15-1) plus [discretize\\_df](#page-14-1), which will discretize all the numerical variables based on equal frequency criteria, with the number of bins equal to 'n\_bins'. This only applies for numerical variables which unique valuesare more than 'n\_bins' parameter. After this step, it may happen that variables remain non-character, so these variables will be converting directly into character.

#### Usage

convert\_df\_to\_categoric(data, n\_bins)

## Arguments

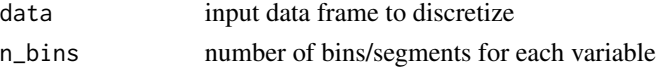

#### Value

data frame containing all variables as character

#### Examples

```
## Not run:
# before
df_status(heart_disease)
# after
new_df=convert_df_to_categoric(data=heart_disease, n_bins=5)
df_status(new_df)
## End(Not run)
```
coord\_plot *Coordinate plot*

#### Description

Calculate the means (or other function defined in 'group\_func' parameter) per group to analyze how each segment behave. It scales each variable mean inti the 0 to 1 range to easily profile the groups according to its mean. It also calculate the mean regardless the grouping. This function is also useful when you want to profile cluster results in terms of its means.

#### <span id="page-7-0"></span>Usage

coord\_plot(data, group\_var, group\_func = mean, print\_table = FALSE)

#### **Arguments**

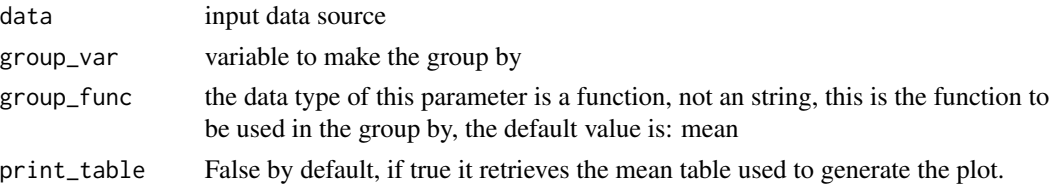

## Value

coordinate plot, if print\_table=T it also prints a table with the average per column plus the average of the whole column

#### Examples

```
## Not run:
# calculating the differences based on function 'mean'
coord_plot(data=mtcars, group_var="cyl")
# printing the table used to generate the coord_plot
coord_plot(data=mtcars, group_var="cyl", print_table=TRUE)
# printing the table used to generate the coord_plot
coord_plot(data=mtcars, group_var="cyl", group_func=median, print_table=TRUE)
```
## End(Not run)

correlation\_table *Get correlation against target variable*

#### Description

Obtain correlation table for all variables against target variable. Only numeric variables are analyzed (factor/character are skippted automatically).

#### Usage

```
correlation_table(data, target)
```
#### Arguments

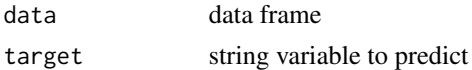

## Value

Correlation index for all data input variable

## <span id="page-8-0"></span>cross\_plot 9

#### Examples

correlation\_table(data=heart\_disease, target="has\_heart\_disease")

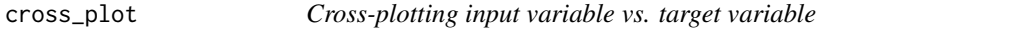

#### Description

The cross\_plot shows how the input variable is correlated with the target variable, getting the likelihood rates for each input's bin/bucket .

#### Usage

```
cross_plot(data, input, target, path_out, auto_binning, plot_type = "both")
```
#### Arguments

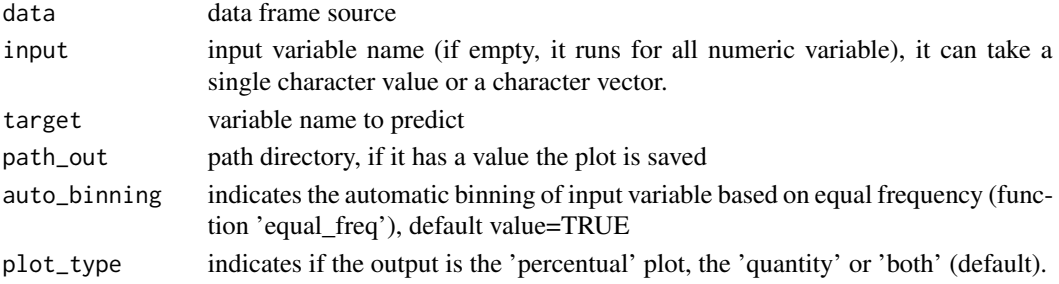

#### Value

cross plot

## Examples

```
## Not run:
## Example 1:
cross_plot(data=heart_disease, input="chest_pain", target="has_heart_disease")
## Example 2: Disabling auto_binning:
cross_plot(data=heart_disease, input="oldpeak",
target="has_heart_disease", auto_binning=FALSE)
## Example 3: Saving the plot into a folder:
cross_plot(data=heart_disease, input="oldpeak",
target="has_heart_disease", path_out = "my_folder")
## Example 4: Running with multiple input variables at the same time:
cross_plot(data=heart_disease, input=c("age", "oldpeak", "max_heart_rate"),
target="has_heart_disease")
```
<span id="page-9-0"></span>

Each row represents a person from different countries indicating if he or she has or not flu. Colmuns person: unique id country: country of the person, 70 different countries has\_flu: character variable with values "yes" or "no" indicating if the person has flu

## Usage

data\_country

## Format

A data frame with 910 rows and 3 variables

data\_golf *Play golf*

## Description

This well known small data frame containst 14 cases indicating wheter or not play golf based on wheather conditions. Target variable: 'play\_golf.'

#### Usage

data\_golf

## Format

A data frame with 14 rows and 3 variables

<span id="page-10-1"></span><span id="page-10-0"></span>data\_integrity *Data integrity*

#### **Description**

A handy function to return different vectors of variable names aimed to quickly filter NA, categorical (factor / character), numerical and other types (boolean, date, posix). It also returns a vector of variables which have high cardinality. It returns an 'integrity' object, which has: 'status\_now' (comes from status function), and 'results' list, following elements can be found:

vars\_cat: Vector containing the categorical variables names (factor or character)

vars\_num: Vector containing the numerical variables names

vars\_char: Vector containing the character variables names

vars\_factor: Vector containing the factor variables names

vars\_other: Vector containing the other variables names (date time, posix and boolean)

vars\_num\_with\_NA: Summary table for numerical variables with NA

vars\_cat\_with\_NA: Summary table for categorical variables with NA

vars cat high card: Summary table for high cardinality variables (where thershold = MAX UNIQUE parameter)

vars\_one\_value: Vector containing the variables names with 1 unique different value

Explore the NA and high cardinality variables by doing summary(integrity object), or a full summary by doing print(integrity\_object)

#### Usage

```
data_integrity(data, MAX_UNIQUE = 35)
```
## Arguments

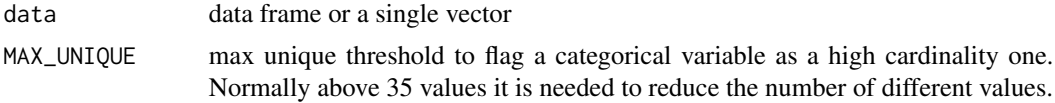

## Value

An 'integrity' object.

## Examples

```
# Example 1:
data_integrity(heart_disease)
# Example 2:
# changing the default minimum threshold to flag a variable as high cardiniality
data_integrity(data=data_country, MAX_UNIQUE=50)
```
<span id="page-11-0"></span>data\_integrity\_model *Check data integrity model*

#### Description

Given a data frame, we need to create models (xgboost, random forest, regression, etc). Each one of them has its constraints regarding data types. Many errors appear when we are creating models just because of data format. This function returns, given a certain model, which are the constraints that the data is not satisfying. This way we can anticipate and correct errors before we call for model creation. This function is quite related to [data\\_integrity](#page-10-1).

#### Usage

```
data_integrity_model(data, model_name, MAX_UNIQUE = 35)
```
#### **Arguments**

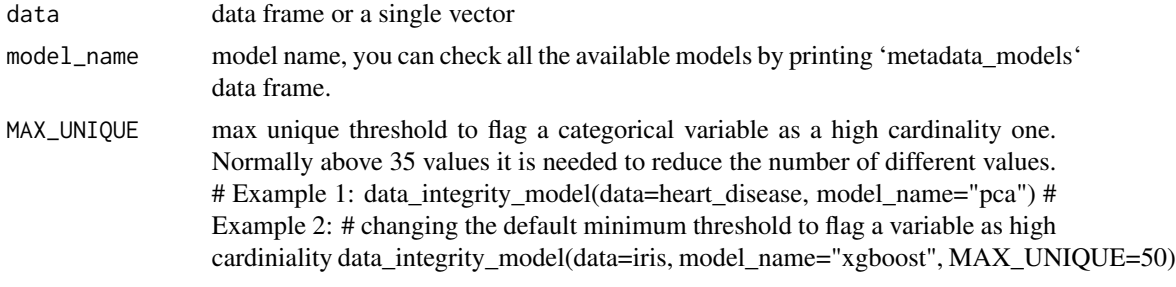

#### Value

an 'integritymodel' object

desc\_groups *Profiling categorical variable*

#### Description

Calculate the means (or other function) per group to analyze how each segment behave. It scales each variable mean inti the 0 to 1 range to easily profile the groups according to its mean. It also calculate the mean regardless the grouping. This function is also useful when you want to profile cluster results in terms of its means. It automatically adds a row representing the sumarization of the column regardless the group\_var categories, this is useful to compare each segement with the whole population. It will exclude all factor/character variables.

#### Usage

```
desc_groups(data, group_var, group_func = mean, add_all_data_row = T)
```
#### <span id="page-12-0"></span>Arguments

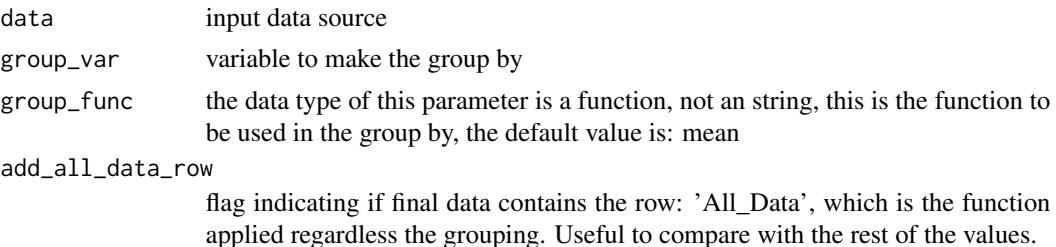

#### Value

grouped data frame

#### Examples

```
# default grouping function: mean
desc_groups(data=mtcars, group_var="cyl")
```

```
# using the median as the grouping function
desc_groups(data=mtcars, group_var="cyl", group_func=median)
```

```
# using the max as the grouping function
desc_groups(data=mtcars, group_var="gear", group_func=max)
```
desc\_groups\_rank *Profiling categorical variable (rank)*

## Description

Similar to 'desc\_groups' function, this one computes the rank of each value in order to quickly know what is the value in each segment that has the highest value (rank=1). 1 represent the highest number. It will exclude all factor/character variables.

#### Usage

```
desc_groups_rank(data, group_var, group_func = mean)
```
#### Arguments

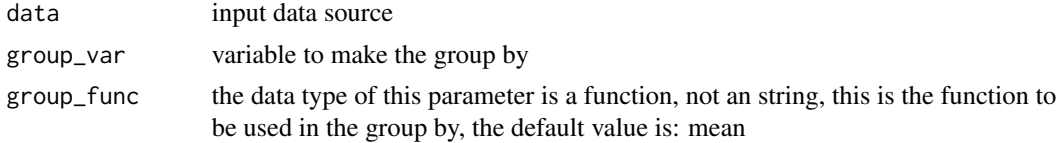

## Value

grouped data frame, showing the rank instead of the absolute values/

#### Examples

```
# default grouping function: mean
desc_groups_rank(data=mtcars, group_var="gear")
# using the median as the grouping function
desc_groups(data=mtcars, group_var="cyl", group_func=median)
# using the max as the grouping function
desc_groups_rank(data=mtcars, group_var="gear", group_func=max)
```
df\_status *Get a summary for the given data frame (o vector).*

## Description

For each variable it returns: Quantity and percentage of zeros (q\_zeros and p\_zeros respectevly). Same metrics for NA values (q\_NA/p\_na), and infinite values (q\_inf/p\_inf). Last two columns indicates data type and quantity of unique values. This function print and return the results.

## Usage

```
df_status(data, print_results)
```
#### Arguments

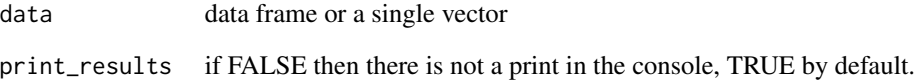

## Value

Metrics data frame

## Examples

```
df_status(heart_disease)
```
<span id="page-13-0"></span>

<span id="page-14-1"></span><span id="page-14-0"></span>

Converts all numerical variables into factor or character, depending on 'stringsAsFactors' parameter, based on equal frequency criteria. The thresholds for each segment in each variable are generated based on the output of [discretize\\_get\\_bins](#page-15-1) function, which returns a data frame containing the threshold for each variable. This result is must be the 'data\_bins' parameter input. Important to note that the returned data frame contains the non-transformed variables plus the transformed ones. More info about converting numerical into categorical variables can be found at: [https:](https://livebook.datascienceheroes.com/data-preparation.html#data_types) [//livebook.datascienceheroes.com/data-preparation.html#data\\_types](https://livebook.datascienceheroes.com/data-preparation.html#data_types)

#### Usage

```
discretize_df(data, data_bins, stringsAsFactors = T)
```
#### Arguments

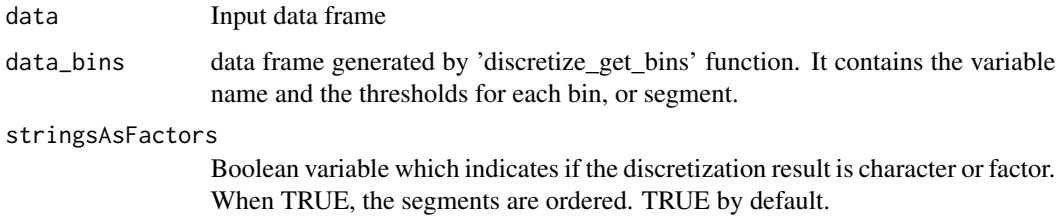

## Value

Data frame with the transformed variables

#### Examples

```
## Not run:
# Getting the bins thresholds for each. If input is missing, will run for all numerical variables.
d_bins=discretize_get_bins(data=heart_disease,
input=c("resting_blood_pressure", "oldpeak"), n_bins=5)
```
# Now it can be applied on the same data frame, or in a new one (for example in a predictive model that change data over time) heart\_disease\_discretized=discretize\_df(data=heart\_disease, data\_bins=d\_bins, stringsAsFactors=T)

<span id="page-15-1"></span><span id="page-15-0"></span>discretize\_get\_bins *Get the data frame thresholds for discretization*

## Description

It takes a data frame and returns another data frame indicating the threshold for each bin (or segment) in order to discretize the variable.

#### Usage

```
discretize_get_bins(data, n_bins = 5, input = NULL)
```
## Arguments

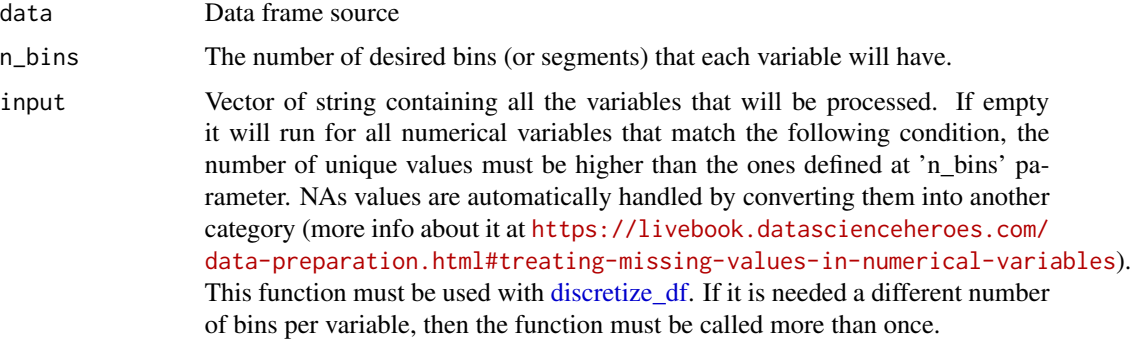

#### Value

Data frame containing the thresholds or cuts to bin every variable

#### Examples

```
## Not run:
# Getting the bins thresholds for each. If input is missing, will run for all numerical variables.
d_bins=discretize_get_bins(data=heart_disease,
                            input=c("resting_blood_pressure", "oldpeak"),
                            n_bins=5)
# Now it can be applied on the same data frame, or in a new one (for example in a predictive model
```
# that change data over time) heart\_disease\_discretized=discretize\_df(data=heart\_disease, data\_bins=d\_bins, stringsAsFactors=T)

```
# Checking results
df_status(heart_disease_discretized)
```
<span id="page-16-0"></span>discretize\_rgr *Variable discretization by gain ratio maximization*

## Description

Discretize numeric variable by maximizing the gain ratio between each bucket and the target variable.

#### Usage

```
discretize_rgr(input, target, min_perc_bins = 0.1, max_n_bins = 5)
```
## Arguments

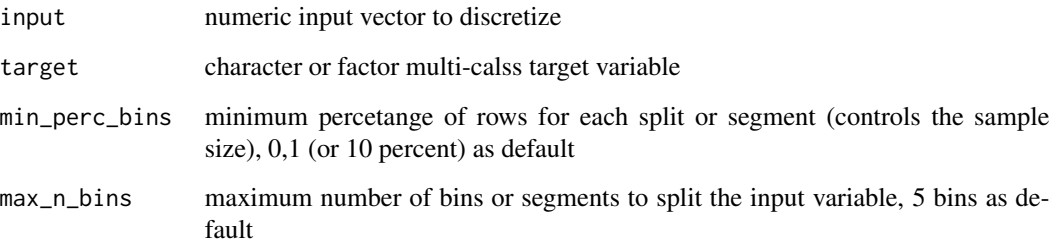

#### Value

discretized variable (factor)

## Examples

```
## Not run:
library(funModeling)
data=heart_disease
input=data$oldpeak
target=as.character(data$has_heart_disease)
```

```
input2=discretize_rgr(input, target)
```
# checking: summary(input2)

<span id="page-17-0"></span>

It calculates the entropy between two categorical variables using log2. This log2 is mentioned in most of the Claude Shannon bibliography. Input/target can be numeric or character.

#### Usage

```
entropy_2(input, target)
```
#### Arguments

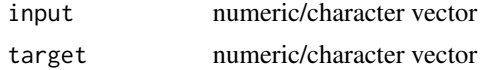

## Value

Entropy measured in bits

## Examples

```
## Not run:
# Measuring entropy between input and target variable
entropy_2(input=data_golf$outlook, target=data_golf$play_golf)
```
## End(Not run)

equal\_freq *Equal frequency binning*

#### Description

Equal frequency tries to put the same quantity of cases per bin when possible. It's a wrapper of function cut2 from Hmisc package.

#### Usage

equal\_freq(var, n\_bins)

#### Arguments

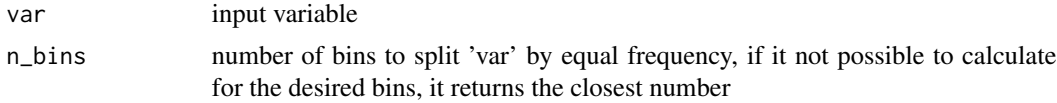

## <span id="page-18-0"></span>export\_plot 19

## Value

The binned variable.

## Examples

```
## Example 1
summary(heart_disease$age)
age_2=equal_freq(var=heart_disease$age, n_bins = 10)
summary(age_2)
## Example 2
age_3=equal_freq(var=heart_disease$age, n_bins = 5)
summary(age_3)
```
export\_plot *Export plot to jpeg file*

## Description

Export 'object\_plot' to jpeg file under the name 'file\_name' in the directory 'path\_out'

## Usage

```
export_plot(object_plot, path_out, file_name)
```
#### Arguments

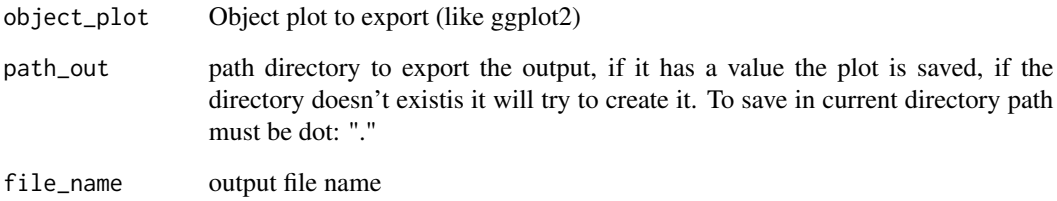

#### Value

none

<span id="page-19-0"></span>

It retrieves a vector containing the first N numbers specified in 'length' parameter of the Fibonacci series.

## Usage

```
fibonacci(length, remove_first = F)
```
## Arguments

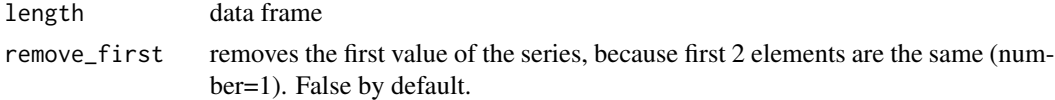

## Value

vector

## Examples

# Get the first 4 elements of Fibonacci series fibonacci(4)

freq *Frequency table for categorical variables*

## Description

Retrieves the frequency and percentage for input

## Usage

freq(data, input = NA, plot = TRUE, na.rm = FALSE, path\_out)

## Arguments

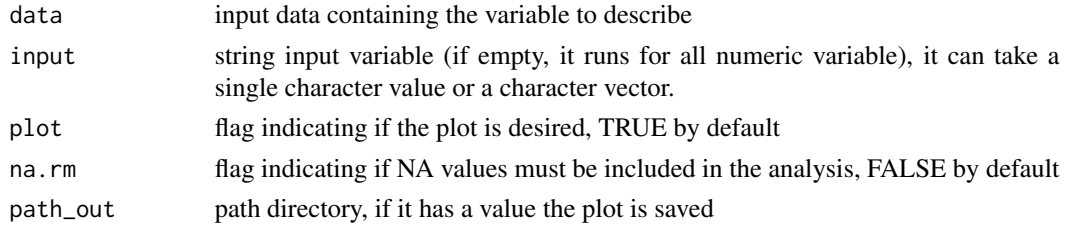

#### <span id="page-20-0"></span>gain\_lift 21

## Value

vector with the values scaled into the 0 to 1 range

#### Examples

```
freq(data=heart_disease$thal)
freq(data=heart_disease, input = c('thal','chest_pain'))
```
gain\_lift *Generates lift and cumulative gain performance table and plot*

## Description

It retrieves the cumulative positive rate -gain curve- and the lift chart  $\&$  plot when score is divided in 5, 10 or 20 segments. Both metrics give a quality measure about how well the model predicts. Higher values at the beginning of the population implies a better model. More info at: [https:](https://livebook.datascienceheroes.com/model-performance.html#scoring_data) [//livebook.datascienceheroes.com/model-performance.html#scoring\\_data](https://livebook.datascienceheroes.com/model-performance.html#scoring_data)

#### Usage

gain\_lift(data, score, target, q\_segments = 10)

#### Arguments

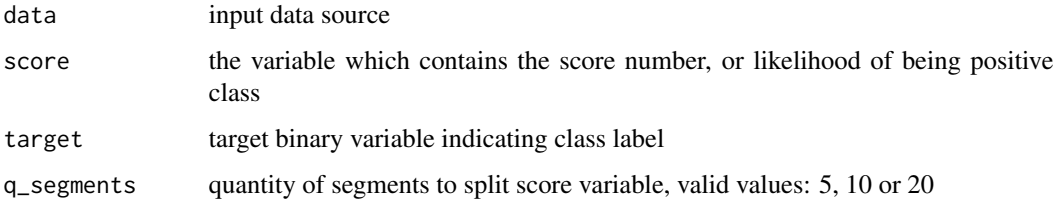

#### Value

lift/gain table, column: gain implies how much positive cases are catched if the cut point to define the positive class is set to the column "Score Point"

#### Examples

```
fit_glm=glm(has_heart_disease ~ age + oldpeak, data=heart_disease, family = binomial)
heart_disease$score=predict(fit_glm, newdata=heart_disease, type='response')
gain_lift(data=heart_disease, score='score', target='has_heart_disease')
```
<span id="page-21-0"></span>gain\_ratio *Gain ratio*

## Description

Computes the information gain between an 'input' and 'target' variable (using log2). Similar to information gain but less sensitive to high cardinality variables.

## Usage

```
gain_ratio(input, target)
```
#### Arguments

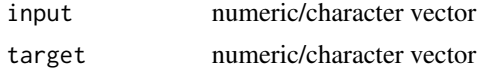

## Value

gain ratio

## Examples

## Not run: gain\_ratio(input=data\_golf\$outlook, target=data\_golf\$play\_golf)

## End(Not run)

get\_sample *Sampling training and test data*

## Description

Split input data into training and test set, retrieving always same sample by setting the seed.

## Usage

get\_sample(data, percentage\_tr\_rows = 0.8, seed = 987)

## Arguments

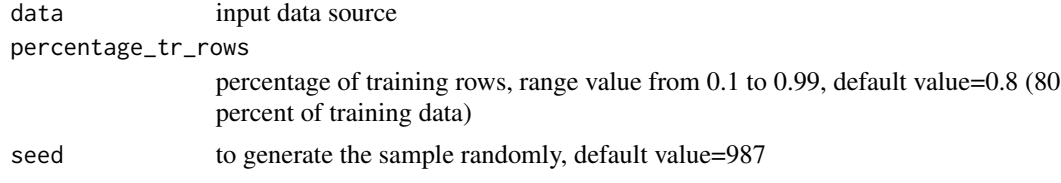

## <span id="page-22-0"></span>hampel\_outlier 23

#### Value

TRUE/FALSE vector same length as 'data' param. TRUE represents that row position is for training data

## Examples

```
# Training and test data. Percentage of training cases default value=80%.
index_sample=get_sample(data=heart_disease, percentage_tr_rows=0.8)
# Generating the samples
data_tr=heart_disease[index_sample,]
data_ts=heart_disease[-index_sample,]
```
hampel\_outlier *Hampel Outlier Threshold*

#### Description

Retrieves the bottom and top boundaries to flag outliers or extreme values, according to the Hampel method. This technique takes into account the median and MAD value, which is a is a robust measure of the variability of a univariate sample of quantitative data (Wikipedia). Similar to standard deviation but less sensitve to outliers. This function is used in 'prep\_outliers' function. All 'NA's values are automatically excluded. More information at: [https://livebook.](https://livebook.datascienceheroes.com/data-preparation.html#how_to_deal_with_outliers_in_r) [datascienceheroes.com/data-preparation.html#how\\_to\\_deal\\_with\\_outliers\\_in\\_r](https://livebook.datascienceheroes.com/data-preparation.html#how_to_deal_with_outliers_in_r).

## Usage

```
hampel_outlier(input, k_mad_value = 3)
```
#### Arguments

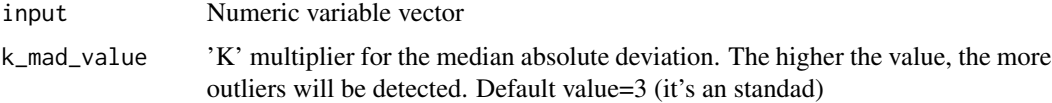

#### Value

A two-item vector, the first value represents the bottom threshold, while the second one is the top threshold

#### Examples

## Not run: hampel\_outlier(heart\_disease\$age)

<span id="page-23-0"></span>heart\_disease *Heart Disease Data*

## Description

There are variables related to patient clinic trial. The variable to predict is 'has\_heart\_disease'.

## Usage

heart\_disease

#### Format

A data frame with 303 rows and 16 variables:

<https://archive.ics.uci.edu/ml/datasets/Heart+Disease>

information\_gain *Information gain*

#### Description

Computes the information gain between an 'input' and 'target' variable (using log2). In general terms, the higher the more predictable the input is.

## Usage

```
information_gain(input, target)
```
#### Arguments

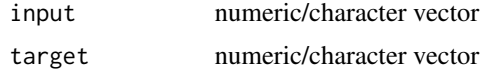

## Value

information gain

## Examples

```
## Not run:
information_gain(input=data_golf$outlook, target=data_golf$play_golf)
```
<span id="page-24-0"></span>

It retrieves the same as [var\\_rank\\_info](#page-31-1) but receiving two vectors. Metrics are: entropy (en), mutual information (mi), information gain (ig) and gain ratio (gr).

#### Usage

```
infor_magic(input, target)
```
## Arguments

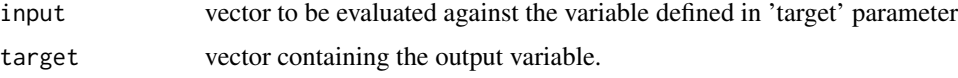

## Value

Matrix of 1 row and 4 columns, where each column represent the mentioned metrics

## Examples

```
## Not run:
infor_magic(data_golf$outlook, data_golf$play_golf)
```
## End(Not run)

metadata\_models *Metadata models data integrity*

## Description

Metadata models data integrity

#### Usage

metadata\_models

#### Format

Tibble

<span id="page-25-0"></span>

Visual correlation analysis. Plot different graphs in order to expose the inner information of any numeric variable against the target variable

#### Usage

plotar(data, input, target, plot\_type, path\_out)

## Arguments

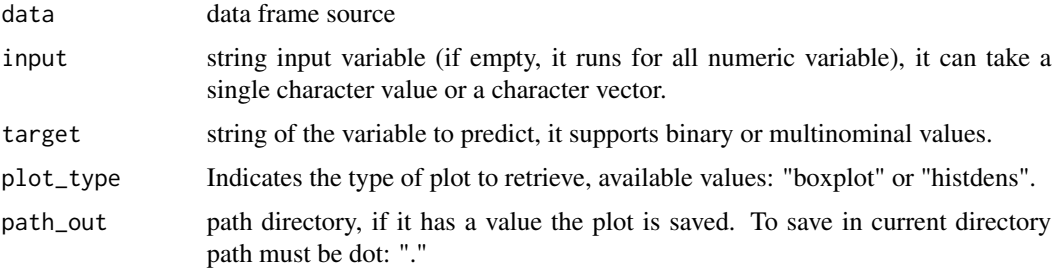

## Value

Single or multiple plots specified by 'plot\_type' parameter

#### Examples

```
## Not run:
## It runs for all numeric variables automatically
plotar(data=heart_disease, target="has_heart_disease", plot_type="histdens")
plotar(heart_disease, input = 'age', target = 'chest_pain', plot_type = "boxplot")
## End(Not run)
```
plot\_num *Plotting numerical data*

#### Description

Retrieves one plot containing all the histograms for numerical variables. NA values will not be displayed.

## <span id="page-26-0"></span>prep\_outliers 27

#### Usage

plot\_num(data, bins = 10, path\_out = NA)

#### Arguments

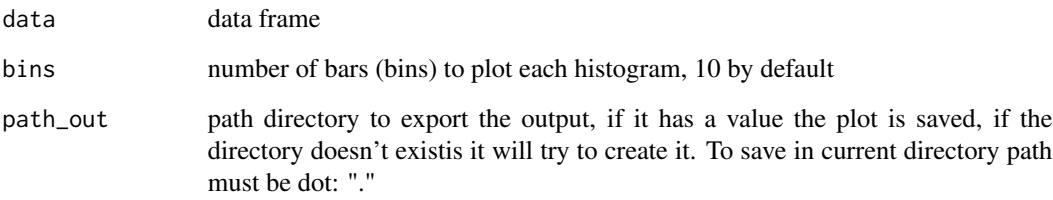

## Value

plot containing all numerical variables

#### Examples

```
## Not run:
plot_num(mtcars)
# changing the bins parameter and exporting the plot
plot_num(data=mtcars, bins=5, path_out="my_folder")
```
## End(Not run)

prep\_outliers *Outliers Data Preparation*

## Description

Deal with outliers by setting an 'NA value' or by 'stopping' them at a certain. There are three supported methods to flag the values as outliers: "bottom\_top", "tukey" and "hampel". The parameters: 'top\_percent' and/or 'bottom\_percent' are used only when method="bottom\_top".

For a full reference please check the official documentation at: [https://livebook.datasciencehe](https://livebook.datascienceheroes.com/data-preparation.html#treatment_outliers)roes. [com/data-preparation.html#treatment\\_outliers](https://livebook.datascienceheroes.com/data-preparation.html#treatment_outliers)> Setting NA is recommended when doing statistical analysis, parameter: type='set\_na'. Stopping is recommended when creating a predictive model without biasing the result due to outliers, parameter: type='stop'.

The function can take a data frame, and returns the same data plus the transformations specified in the input parameter. Or it can take a single vector (in the same 'data' parameter), and it returns a vector.

## Usage

```
prep_outliers(
  data,
  input = NA,
  type = NA,
  method = NA,
  bottom_percent = NA,
  top\_percent = NA,
  k_mad_value = NA
\mathcal{L}
```
## Arguments

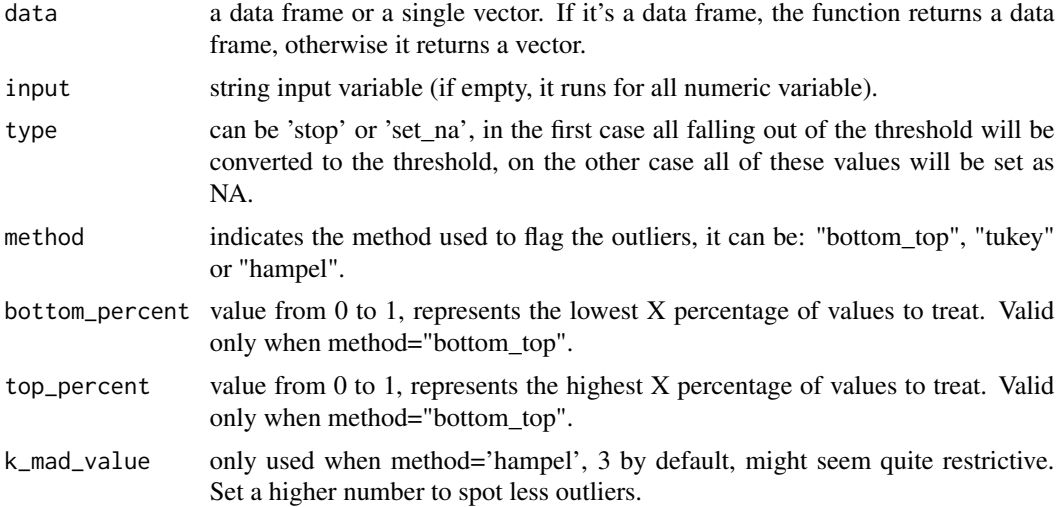

## Value

A data frame with the desired outlier transformation

## Examples

```
## Not run:
# Creating data frame with outliers
set.seed(10)
df=data.frame(var1=rchisq(1000,df = 1), var2=rnorm(1000))
df=rbind(df, 1135, 2432) # forcing outliers
df$id=as.character(seq(1:1002))
# for var1: mean is \sim 4.56, and max 2432
```

```
summary(df)
```

```
########################################################
### PREPARING OUTLIERS FOR DESCRIPTIVE STATISTICS
########################################################
```
#### <span id="page-28-0"></span>profiling\_num 29

```
#### EXAMPLE 1: Removing top 1%% for a single variable
 # checking the value for the top 1% of highest values (percentile 0.99), which is ~ 7.05
 quantile(df$var1, 0.99)
 # Setting type='set_na' sets NA to the highest value specified by top_percent.
 # In this case 'data' parameter is single vector, thus it returns a single vector as well.
 var1_treated=prep_outliers(data = df$var1, type='set_na', top_percent = 0.01,method = "bottom_top")
 # now the mean (~ 1) is more accurate, and note that: 1st, median and 3rd
 # quartiles remaining very similar to the original variable.
 summary(var1_treated)
 #### EXAMPLE 2: Removing top and bottom 1% for the specified input variables.
 vars_to_process=c('var1', 'var2')
 df_treated3=prep_outliers(data = df, input = vars_to_process, type='set_na',
  bottom_percent = 0.01, top_percent = 0.01, method = "bottom_top")
 summary(df_treated3)
 ########################################################
 ### PREPARING OUTLIERS FOR PREDICTIVE MODELING
 ########################################################
 data_prep_h=funModeling::prep_outliers(data = heart_disease,
 input = c('age','resting_blood_pressure'),
  method = "hampel", type='stop')
 # Using Hampel method to flag outliers:
 summary(heart_disease$age);summary(data_prep_h$age)
 # it changed from 29 to 29.31, and the max remains the same at 77
 hampel_outlier(heart_disease$age) # checking the thresholds
 data_prep_a=funModeling::prep_outliers(data = heart_disease,
 input = c('age','resting_blood_pressure'),
  method = "tukey", type='stop')
 max(heart_disease$age);max(data_prep_a$age)
 # remains the same (77) because the max thers for age is 100
 tukey_outlier(heart_disease$age)
 ## End(Not run)
profiling_num Profiling numerical data
```
#### Description

Get a metric table with many indicators for all numerical variables, automatically skipping the non-numerical variables. Current metrics are: mean, std\_dev: standard deviation, all the p\_XX: percentile at XX number, skewness, kurtosis, iqr: inter quartile range, variation\_coef: the ratio of sd/mean, range\_98 is the limit for which the 98

#### <span id="page-29-0"></span>30 range01

#### Usage

profiling\_num(data)

## Arguments

data data frame

## Value

metrics table

## Examples

profiling\_num(mtcars)

range01 *Transform a variable into the [0-1] range*

## Description

Range a variable into [0-1], assigning 0 to the min and 1 to the max of the input variable. All NA values will be removed.

## Usage

range01(var)

## Arguments

var numeric input vector

## Value

vector with the values scaled into the 0 to 1 range

## Examples

range01(mtcars\$cyl)

<span id="page-30-0"></span>

For each variable it returns: Quantity and percentage of zeros (q\_zeros and p\_zeros respectevly). Same metrics for NA values  $(q_N A/p_n a)$ , and infinite values  $(q_n inf/p_n in f)$ . Last two columns indicates data type and quantity of unique values. 'status' function is the evolution of 'df\_status'. Main change is to have the decimal points as it is, except in percentage. For example now  $p_na=0.04$ means 4 This time it's easier to embbed in a data process flow and to take actions based on this number.

#### Usage

status(data)

#### Arguments

data data frame, tibble or a single vector

#### Value

Tibble with metrics

#### Examples

status(heart\_disease)

tukey\_outlier *Tukey Outlier Threshold*

#### Description

Retrieves the bottom and top boundaries to flag outliers or extreme values, according to the Tukey's test. More info at [https://en.wikipedia.org/wiki/Outlier#Tukey.27s\\_test](https://en.wikipedia.org/wiki/Outlier#Tukey.27s_test) This function is used in 'prep\_outliers' function. All 'NA's values are automatically excluded. More information at: [https://livebook.datascienceheroes.com/data-preparation.html#how\\_to\\_deal\\_with\\_ou](https://livebook.datascienceheroes.com/data-preparation.html#how_to_deal_with_outliers_in_r)tliers\_ [in\\_r](https://livebook.datascienceheroes.com/data-preparation.html#how_to_deal_with_outliers_in_r).

#### Usage

tukey\_outlier(input)

#### Arguments

input Numeric variable vector

## <span id="page-31-0"></span>Value

A two-item vector, the first value represents the bottom threshold, while the second one is the top threshold

## Examples

## Not run: tukey\_outlier(heart\_disease\$age)

## End(Not run)

<span id="page-31-1"></span>var\_rank\_info *Importance variable ranking based on information theory*

## Description

Retrieves a data frame containing several metrics related to information theory. Metrics are: entropy (en), mutual information (mi), information gain (ig) and gain ratio (gr).

#### Usage

```
var_rank_info(data, target)
```
#### Arguments

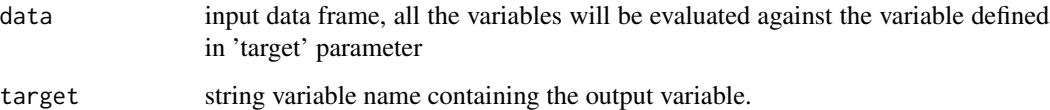

## Value

data frame ordered by gain ratio metric

## Examples

```
## Not run:
var_rank_info(data_golf, "play_golf")
```
<span id="page-32-0"></span>

Obtaing coincident and not coincident elements between two vectors.

## Usage

```
v_compare(vector_x, vector_y)
```
## Arguments

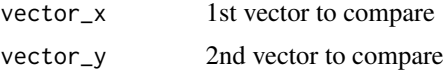

## Value

Correlation index for all data input variable

## Examples

```
v1=c("height","weight","age")
v2=c("height","weight","location","q_visits")
res=v_compare(vector_x=v1, vector_y=v2)
# Print the keys that didn't match
res
# Accessing the keys not present in
```
# <span id="page-33-0"></span>Index

∗Topic datasets data\_country, [10](#page-9-0) data\_golf, [10](#page-9-0) heart\_disease, [24](#page-23-0) metadata\_models, [25](#page-24-0) auto\_grouping, [3](#page-2-0) categ\_analysis, [4](#page-3-0) compare\_df, [5](#page-4-0) concatenate\_n\_vars, [6](#page-5-0) convert\_df\_to\_categoric, [7](#page-6-0) coord\_plot, [7](#page-6-0) correlation\_table, [8](#page-7-0) cross\_plot, [9](#page-8-0) data\_country, [10](#page-9-0) data\_golf, [10](#page-9-0) data\_integrity, [11,](#page-10-0) *[12](#page-11-0)* data\_integrity\_model, [12](#page-11-0) desc\_groups, [12](#page-11-0) desc\_groups\_rank, [13](#page-12-0) df\_status, [14](#page-13-0) discretize\_df, *[7](#page-6-0)*, [15,](#page-14-0) *[16](#page-15-0)* discretize\_get\_bins, *[7](#page-6-0)*, *[15](#page-14-0)*, [16](#page-15-0) discretize\_rgr, [17](#page-16-0) entropy\_2, [18](#page-17-0) equal\_freq, [18](#page-17-0) export\_plot, [19](#page-18-0) fibonacci, [20](#page-19-0) freq, [20](#page-19-0) funModeling *(*funModeling-package*)*, [3](#page-2-0) funModeling-package, [3](#page-2-0) gain\_lift, [21](#page-20-0) gain\_ratio, [22](#page-21-0)

heart\_disease, [24](#page-23-0) infor\_magic, [25](#page-24-0) information\_gain, [24](#page-23-0) metadata\_models, [25](#page-24-0) plot\_num, [26](#page-25-0) plotar, [26](#page-25-0) prep\_outliers, [27](#page-26-0) profiling\_num, [29](#page-28-0) range01, [30](#page-29-0) status, [31](#page-30-0) tukey\_outlier, [31](#page-30-0) v\_compare, [33](#page-32-0) var\_rank\_info, *[25](#page-24-0)*, [32](#page-31-0)

hampel\_outlier, [23](#page-22-0)

get\_sample, [22](#page-21-0)